[Intro.](#page-2-0) [Definitions](#page-3-0) [Numerical data](#page-10-0) [Hands-on](#page-25-0) [Q & A](#page-26-0) [Conclusion](#page-27-0) [References](#page-28-0) [Files](#page-29-0)  $000000$ 00000 Big Data: Data Analysis Boot Camp Agglomerative Clustering Chuck Cartledge, PhD 20 January 2018つくべ

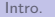

000000 00000

[Intro.](#page-2-0) [Definitions](#page-3-0) [Numerical data](#page-10-0) [Hands-on](#page-25-0) [Q & A](#page-26-0) [Conclusion](#page-27-0) [References](#page-28-0) [Files](#page-29-0)

# Table of contents (1 of 1)

- [Intro.](#page-2-0)
- **[Definitions](#page-3-0)** 
	- **•** [Basic ideas](#page-3-0)
- 3 [Numerical data](#page-10-0)
	- [Life expectancy in different](#page-11-0) [forms](#page-11-0)
	- [Swiss voting data](#page-14-0)
	- **•** [Binary data](#page-20-0)

[Hands-on](#page-25-0) 5 [Q & A](#page-26-0) 6 [Conclusion](#page-27-0) **[References](#page-28-0) [Files](#page-29-0)** 

<span id="page-2-0"></span>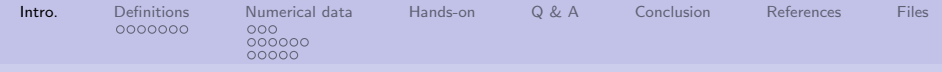

### What are we going to cover?

We're going to talk about:

- Different types of clustering approaches,
- **How different measurement** techniques affect clustering, and
- **How clusters can interact.**

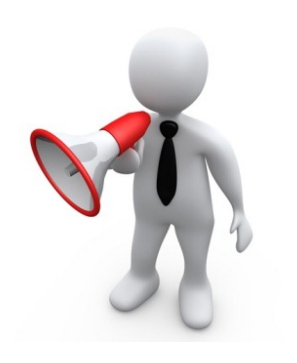

4/ □ ▶ 4/ @ ▶ 4/ 로 ▶ 4/ 로 → 주 9/ 9/ 3/30

<span id="page-3-0"></span>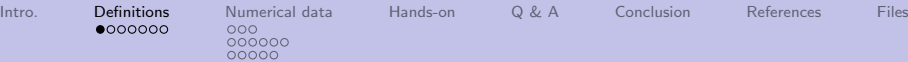

[Basic ideas](#page-3-0)

Constructive (agglomerative) or deconstructive (divisive) approach?

Basic approaches:[\[2\]](#page-28-1)

- **Agglomerative each** observation starts in its own cluster, and pairs of clusters are merged as one moves up the hierarchy
- **.** Divisive all observations start in one cluster, and splits are performed recursively as one moves down the hierarchy

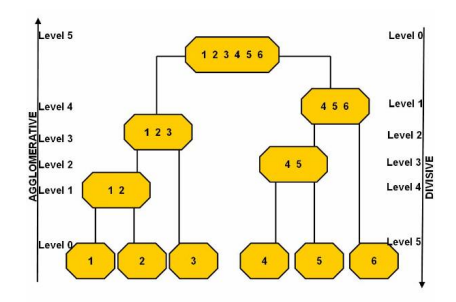

Image from [\[1\]](#page-28-2).

**K ロ → K 御 → K 聖 → K 重 → 〈 重 → → ⊙ Q ① → 4/30** 

<span id="page-4-0"></span>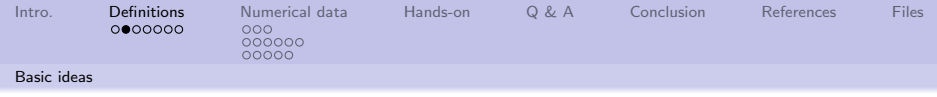

Same image.

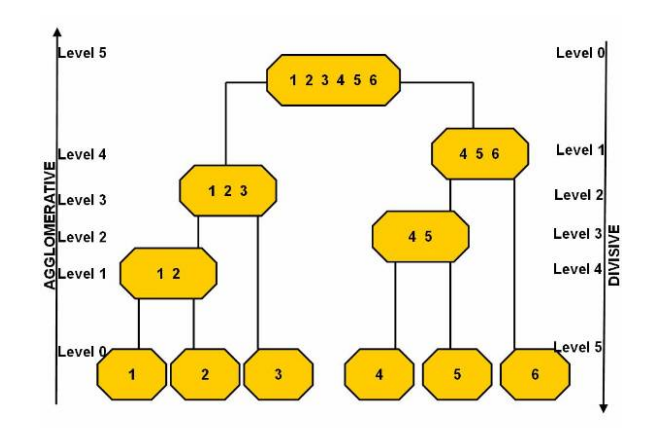

 $\sf Image$  from  $[1]_{\textcolor{red}{\widetilde{\mathcal{A}}}}$  $[1]_{\textcolor{red}{\widetilde{\mathcal{A}}}}$  and a series of  $\sf S$ 

<span id="page-5-0"></span>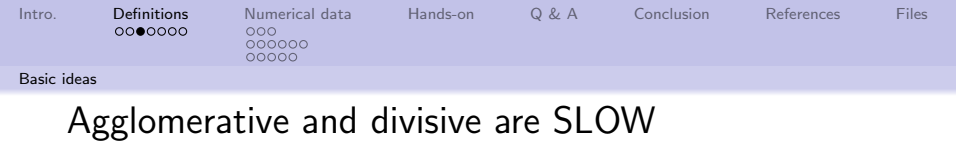

Big O complexity of both approaches:[\[2\]](#page-28-1)

- **Agglomerative**  $O(n^2 \log(n))$
- Divisive  $O(2^n)$

"Blind" clustering is too slow for large datasets. Special cases may have complexity of  $O(n^2)$ .

4 ロ ▶ 4 @ ▶ 4 할 ▶ 4 할 ▶ 그럴 ▶ 이 할 수 있었어요 6/30

<span id="page-6-0"></span>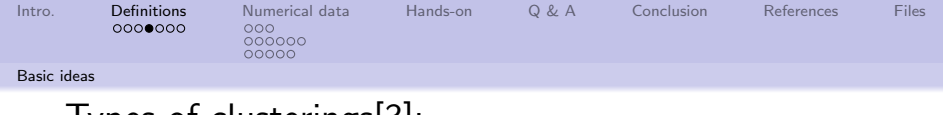

Types of clusterings[\[3\]](#page-28-3):

- Hierarchical versus partitional: clusters are nested or not
- Exclusive vs. overlapping vs. fuzzy: clusters can overlap or not, or membership is not a binary value
- Complete versus partial: all members are assigned to a cluster or not

4 ロ ▶ 4 @ ▶ 4 할 ▶ 4 할 ▶ 그럴 ※ 이익에 17/30

<span id="page-7-0"></span>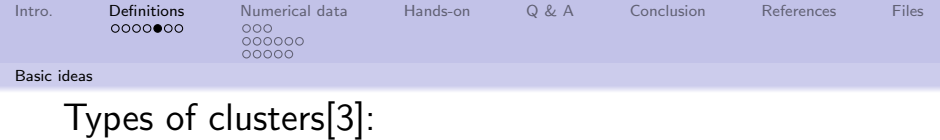

- Well-separated: each member is closer to the centroid than any other member not in the cluster
- Prototype-based: members are "closer" to the cluster prototype (or medoid) vice any other prototype
- Graph based: members have a "connection" (edge or arc) to other members in the cluster
- Density-based: a cluster is an area of high density surrounded by areas of low density
- Shared-property: members share some common attribute

<span id="page-8-0"></span>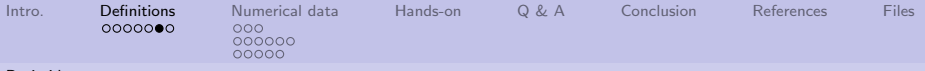

[Basic ideas](#page-8-0)

## Data characteristics that will affect clustering[\[3\]](#page-28-3):

- High dimensionality: in high dimensioned space, Euclidean distance becomes less useful
- Size: many clustering algorithms do not scale well
- Sparseness: members with many attributes, may have zero values that might be important
- Noise and outliers: may cause members to be incorrectly added to a cluster
- Types of attributes and data set: categorical, quantitative, binary, discrete, continuous
- Scale: units of attribute measures may affect cluster assignment
- Mathematical properties of the data space: ideas of mean, Euclidean distance, density may be applicable to the data space and therefore will affect clustering

<span id="page-9-0"></span>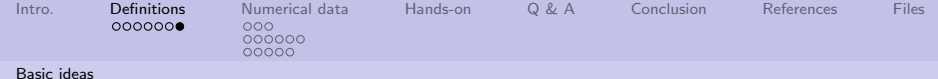

Considerations when choosing a clustering algorithm[\[3\]](#page-28-3):

- Type of clustering
- Type of cluster
- Characteristics of a cluster
- **Characteristics of the** dataset and attributes
- Noise and outliers
- Number of data objects
- Number of attributes
- Cluster description
- Algorithmic considerations

10 ▶ 1 1 2 ▶ 1 2 B ▶ 1 2 B ▶ 1 2 B → 9 Q ① 1 0 /30

Each consideration will affect the outcome.

<span id="page-10-0"></span>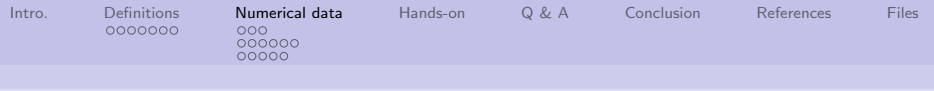

### Our clustering explorations

We will be exploring agglomerative hierarchical clusters using hclust(). Because:

4 ロ ▶ ( 御 ▶ ( 重 ▶ ( 重 ▶ ) 를 → ⊙ 익 ( 2 11/30)

- Our data support this approach,
- It is easy to understand,
- **o** It is the text

<span id="page-11-0"></span>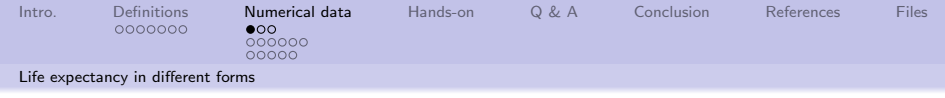

Life expectancy from text

- **1** Load the attached file chapter-05-life-expectancy. into the editor
- **2** Execute the entire file (highlight and press the "run" button)
- **3** Execute: main(FALSE) in the console **Attached** file.

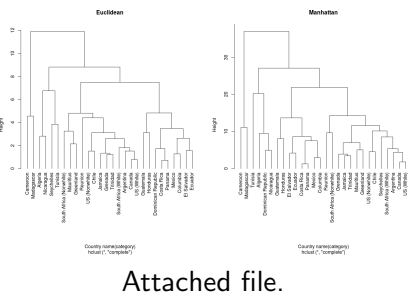

K ロ ▶ K 個 ▶ K 로 ▶ K 로 ▶ - 로 - K 9 Q Q

<span id="page-12-0"></span>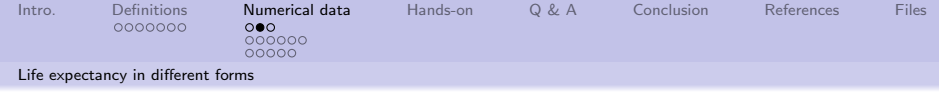

Same image.

Euclidean Manhattan  $\tilde{u}$  $\supseteq$  $\rm s$  $\infty$  $\mathbb{S}$  $\omega$ Height Height  $\overline{a}$  $\geq$  $\sim$  $\ddot{\phantom{a}}$  $\ddot{\phantom{a}}$ Cameroon<br>fadagascar Cameroon JS (White Republi<br>sta Rica Salvado<br>Fouado **Grenad**<br>Trinida JS (White Hondura i<br>Maurit a (Whi a (Wh ä US<sub>(Nc</sub> ī š Ā  $\frac{1}{2}$ h Afri South. s

Country name(category)<br>hclust (\*, "complete")

Country name(category)<br>hclust (\*, \*complete\*)

#### Attached file.

<span id="page-13-0"></span>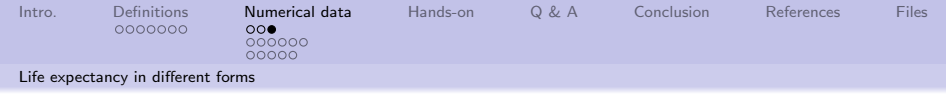

## What is happening?

- **1** Rows (countries) that are "close" to each other are clustered (agglomerated)
- **2** How far the centroid is from each row is the "height" value (height can be thought of as "distance")
- <sup>3</sup> Clusters that are "close" to each other are clustered (hence hierarchy)

At any time, a horizontal line will give clusters and membership.

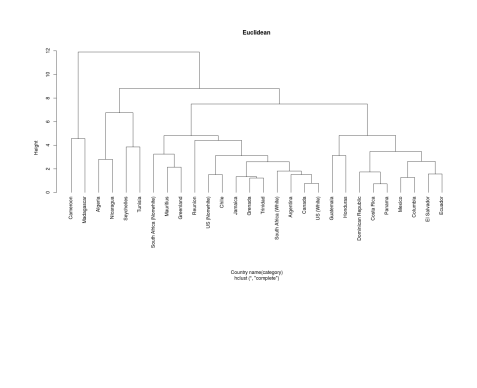

- モーマイヨメ イヨメ エコメ

 $990 - 14/30$ 

<span id="page-14-0"></span>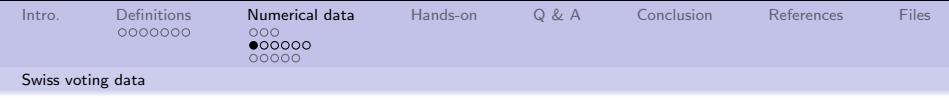

Exploring Swiss voting results

Analyzing a common datafile with different clustering approaches.

- **complete**: produces compact clusters
- **o** single: more inclusive clusters
- average: clusters between compact and inclusive

Program in attached file (chapter-05-swiss-voting.R).

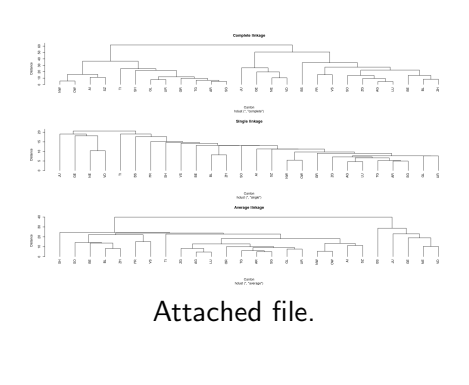

<span id="page-15-0"></span>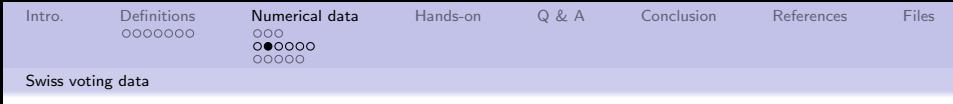

Same image.

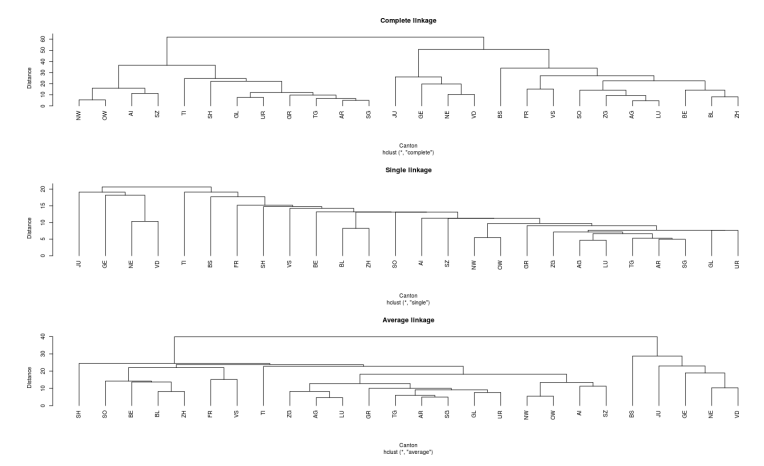

#### Attached file.

<span id="page-16-0"></span>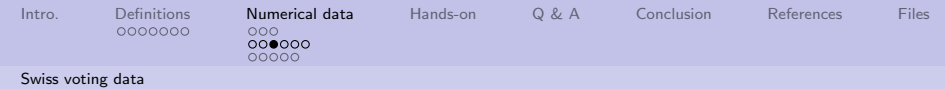

### Swiss voting data in different forms

- **1** Load the attached file chapter-05-swiss-voting.R into the editor
- <sup>2</sup> Execute the entire file (highlight and press the "run" button)
- **3** Execute: main(FALSE) in

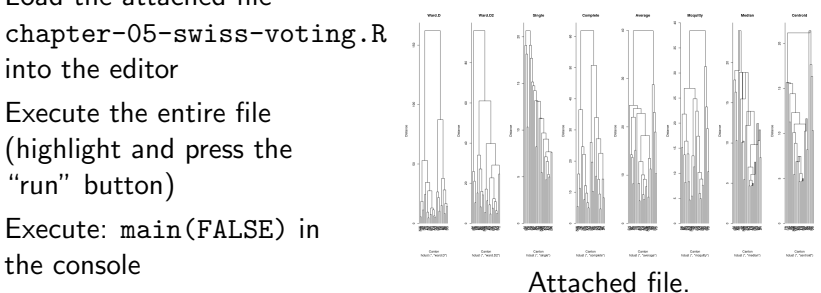

K ロ ▶ K 個 ▶ K 로 ▶ K 로 ▶ - 로 - K 9 Q Q

<span id="page-17-0"></span>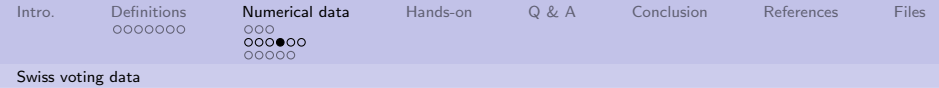

Same image.

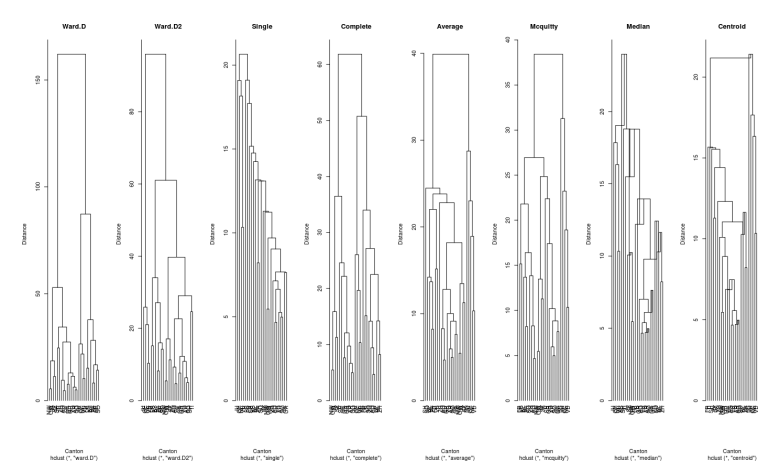

Attached file.

<span id="page-18-0"></span>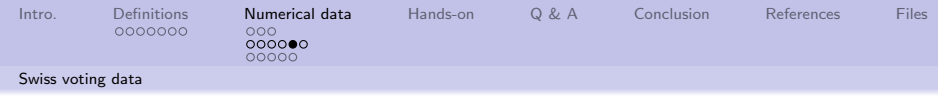

### Interesting things about clusters

#### Some interesting things:

- Data was "cut" based on "complete" clustering and  $k = 4$
- **O** Colors match the cluster each cannon is assigned to
- There are two well separated clusters
- There are two over-lapping clusters

Based on the clusterings, more investigation into why there are similarities and differences is warranted.

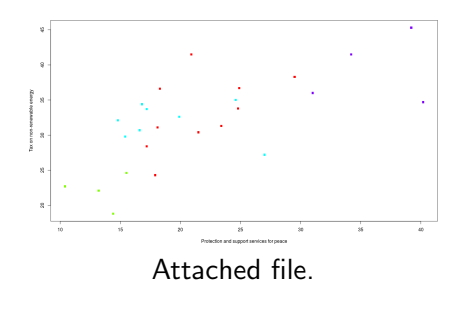

K ロ ▶ K 레 ▶ K 코 ▶ K 코 ▶ 『코 │ ◆ 9 Q O │

<span id="page-19-0"></span>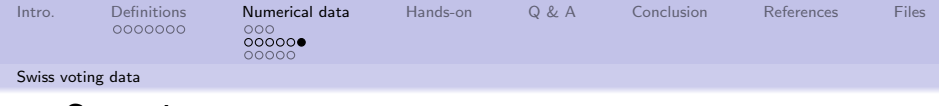

Same image.

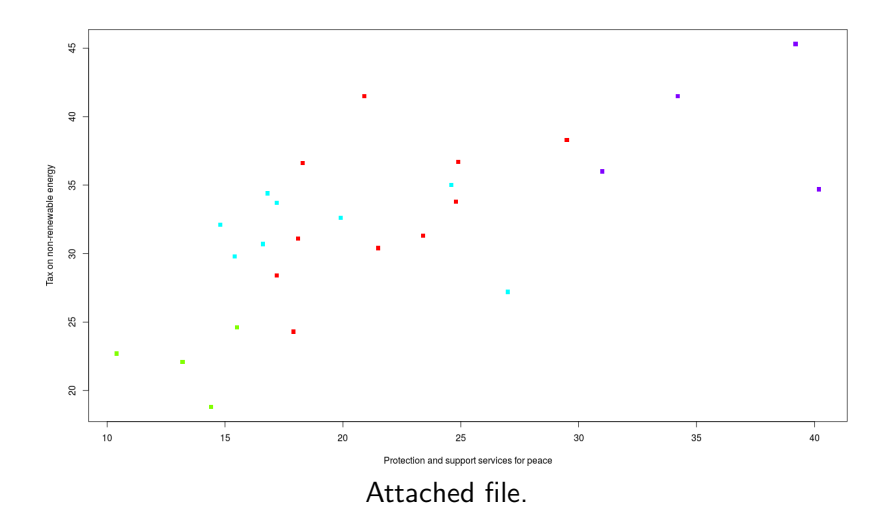

4 ロ → 4 御 → 4 로 → 4 로 → 20 로 → 9 Q Q → 20/30

<span id="page-20-0"></span>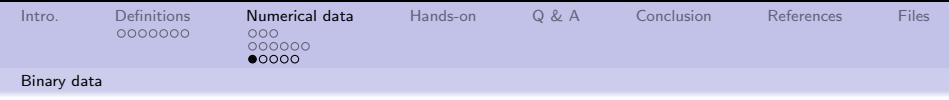

Looking at British truck accident data

#### Some notes:

- **•** Data was collected in Britain before and after new safety regulations
- Raw data is mostly categorical (two values)
- Categorical data converted to binary
- Distance is still valid measurement

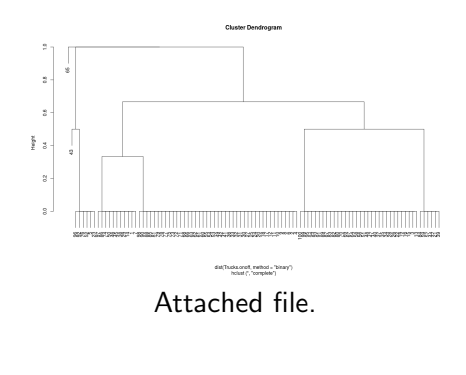

<span id="page-21-0"></span>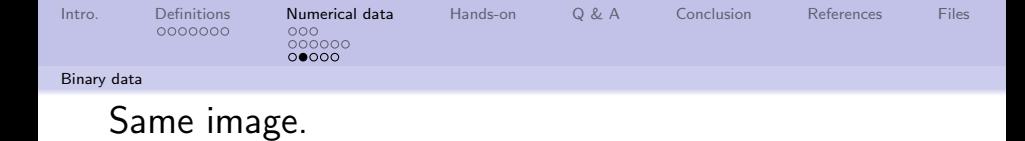

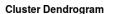

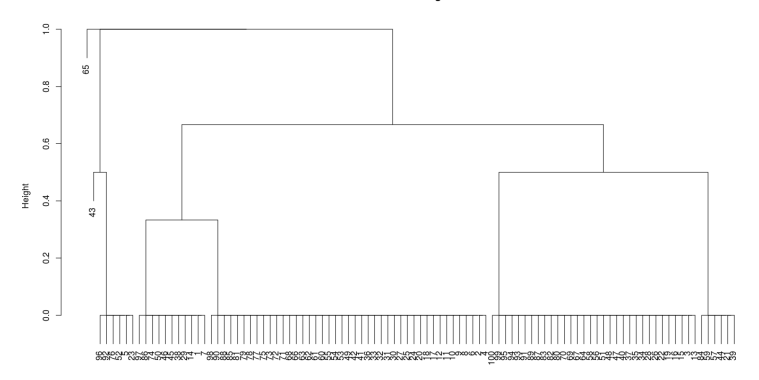

dist(Trucks.onoff, method = "binary")<br>hclust (\*, "complete")

4 ロ ▶ 4 레 ▶ 4 페 ▶ 4 페 사 코 ▶ - 페 메 게 메 메 게 메 게 이어 22/30

Attached file.

<span id="page-22-0"></span>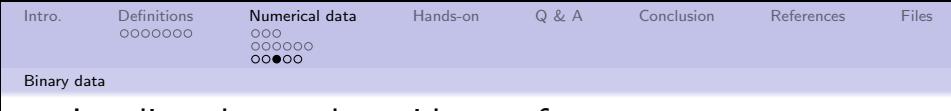

#### Loading the truck accident software

- **1** Load the attached file chapter-05-trucks.R into the editor
- **2** Execute the entire file (highlight and press the "run" button)
- <sup>3</sup> Execute: main(FALSE) in the console

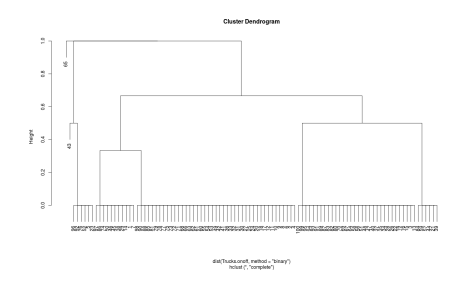

<span id="page-23-0"></span>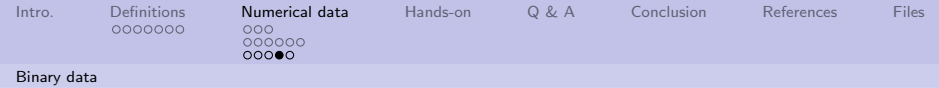

#### More detailed investigation

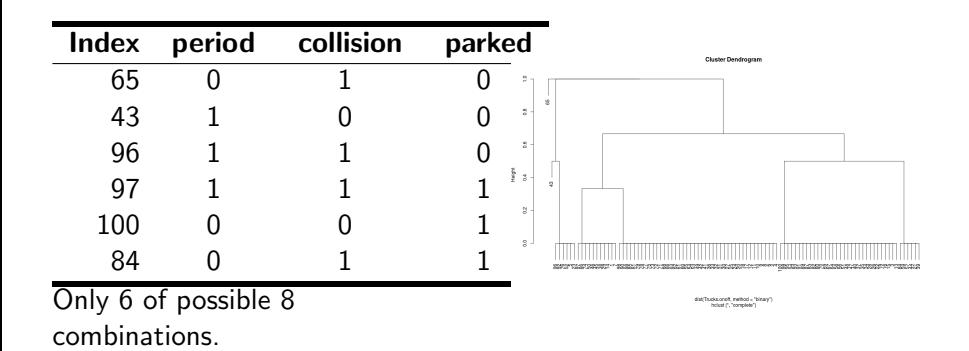

<span id="page-24-0"></span>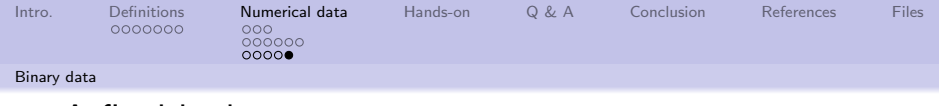

A final look

- **4** Load the attached file chapter-05-trucks-help.R into the editor
- <sup>2</sup> Execute the entire file

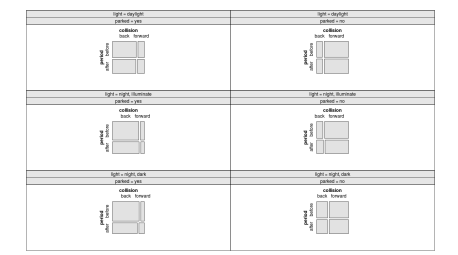

From \*help[R](Trucks)\*

4 ロ → 4 @ ▶ 4 블 → 4 블 → 1 를 → 9 9 Q + 25/30

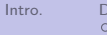

<span id="page-25-0"></span>[Intro.](#page-2-0) [Definitions](#page-3-0) [Numerical data](#page-10-0) [Hands-on](#page-25-0) [Q & A](#page-26-0) [Conclusion](#page-27-0) [References](#page-28-0) [Files](#page-29-0) 000000 nnnnn

# Some simple exercises to get familiar with data clustering

- **1** What are the "height" values for the life expectancy plots (requires looking at code)?
- **2** Change the life expectancy plots to display raw values.
- **3** Change the Swiss voting example to use Manhattan distance. Which distance measurement is better/best? Why?

4 ロ → 4 레 → 4 페 → 4 페 → 1 페 → 1 페 → 26/30

<span id="page-26-0"></span>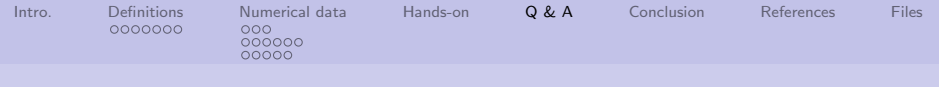

Q & A time.

Q: How did you get into artificial intelligence?

A: Seemed logical – I didn't have any real intelligence.

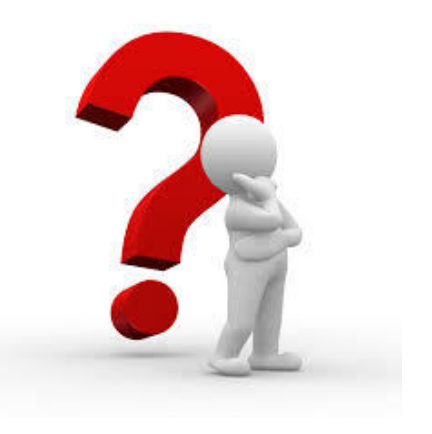

4 ロ → 4 @ ▶ 4 블 → 4 톤 → 1 를 → 9 9 0 - 27/30

<span id="page-27-0"></span>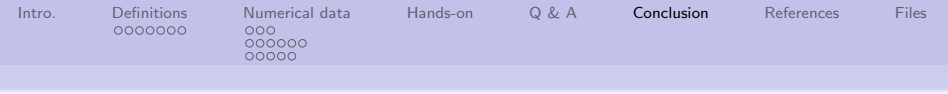

#### What have we covered?

- Looked at different types of clustering approaches
- Looked at different types of clusters and data characteristics
- Looked at clustering considerations
- **Q** Looked at how distance computations can affect clustering
- Looked at how clusters can interrelate
- looked at continuous and binary data clustering

Next: LPAR Chapter 9, linear regression

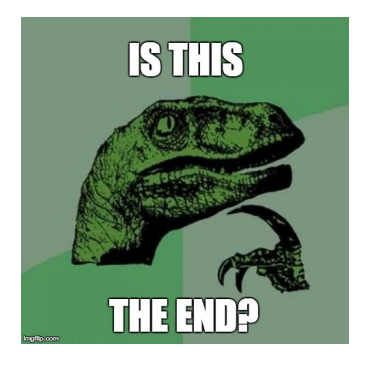

4 ロ ▶ 4 @ ▶ 4 블 ▶ 4 블 ▶ - 블 - ① Q ① - 28/30

<span id="page-28-0"></span>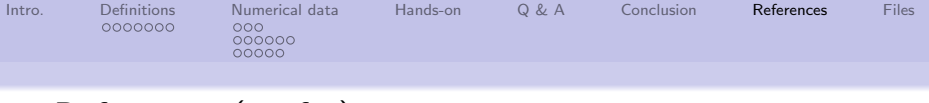

# References (1 of 1)

- <span id="page-28-2"></span>[1] Erin Shellman, BI Tech CP303 - Data Mining, [http:](http://erinshellman.github.io/data-mining-starter-kit/) [//erinshellman.github.io/data-mining-starter-kit/](http://erinshellman.github.io/data-mining-starter-kit/), 2017.
- <span id="page-28-1"></span>[2] Wikipedia Staff, Hierarchical clustering, [https:](https://en.wikipedia.org/wiki/Hierarchical_clustering) [//en.wikipedia.org/wiki/Hierarchical\\_clustering](https://en.wikipedia.org/wiki/Hierarchical_clustering), 2017.
- <span id="page-28-3"></span>[3] Pang-Ning Tan, Michael Steinbach, and Vipin Kumar, Introduction to Data Mining, Pearson Education India, 2006.

4 ロ ▶ 4 @ ▶ 4 블 ▶ 4 블 ▶ - 블 - ① Q ① - 29/30

<span id="page-29-0"></span>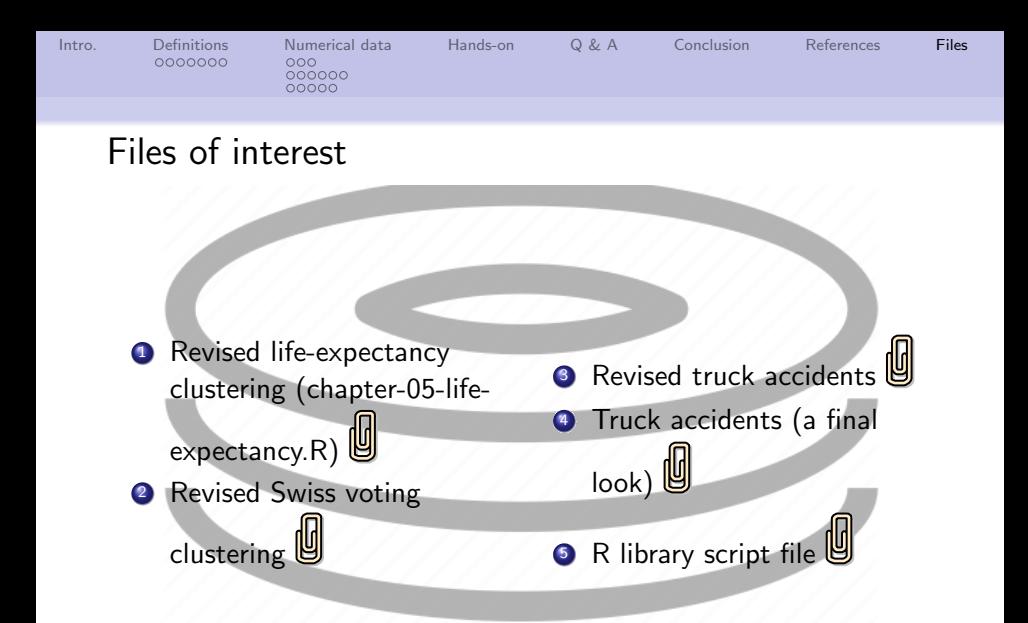

 $\left( \Box \right)$ 

30/30

 $298$